## システム(NACCS)を利用する際の注意事項

- 1. 前の画面に戻る時に、Web ブラウザのメニューバーに表示される「戻る」アイコンは 使用しないでください。(入力途中の情報が全て消去されます。)画面イメージは別紙参 照
- 2. 各入力欄には、それぞれ決まった文字数しか入力できません。各画面における入力欄に入 力できる文字の種類(全角・半角等)及び入力文字数については、利用マニュアルをご参照く ださい。マニュアルは、http://www.maff.go.jp/aqs/tetuzuki/system/manual.html 内の犬等関 連業務>第4章 画面リファレンスをご確認下さい。
- 3. 本システムでは、半角カタカナや外字特殊記号等の一部の文字が使用できません。以下に 使用禁止文字の例を掲載いたしますのでご参考にしてください。

使用禁止文字(例)

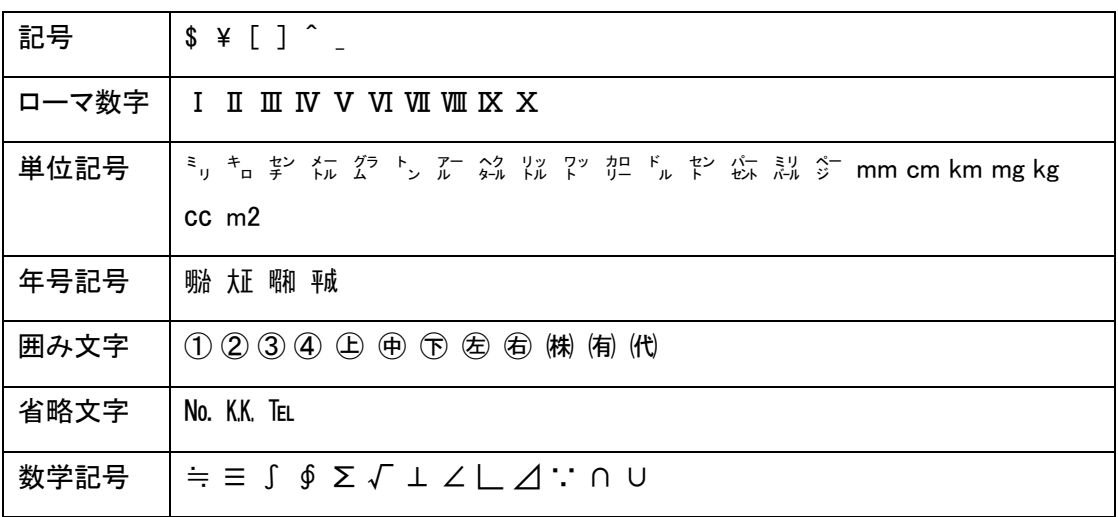

4. システム推奨環境

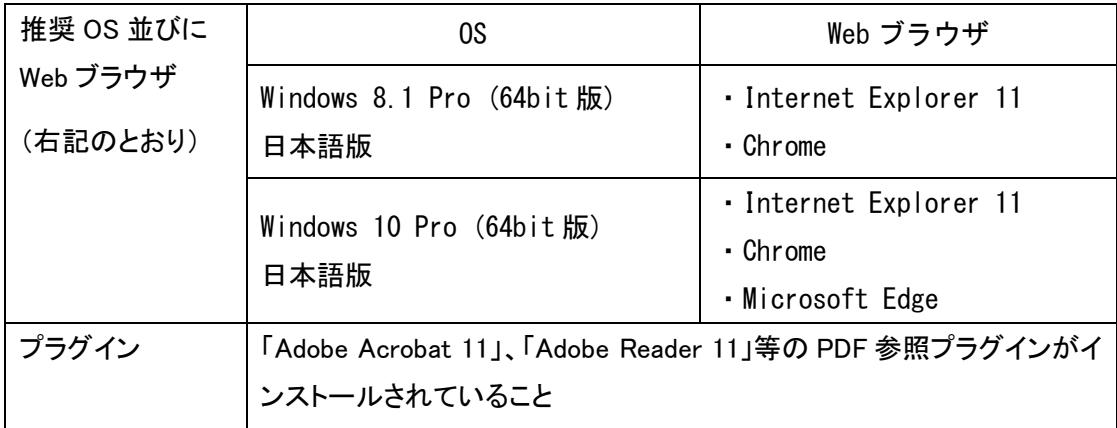

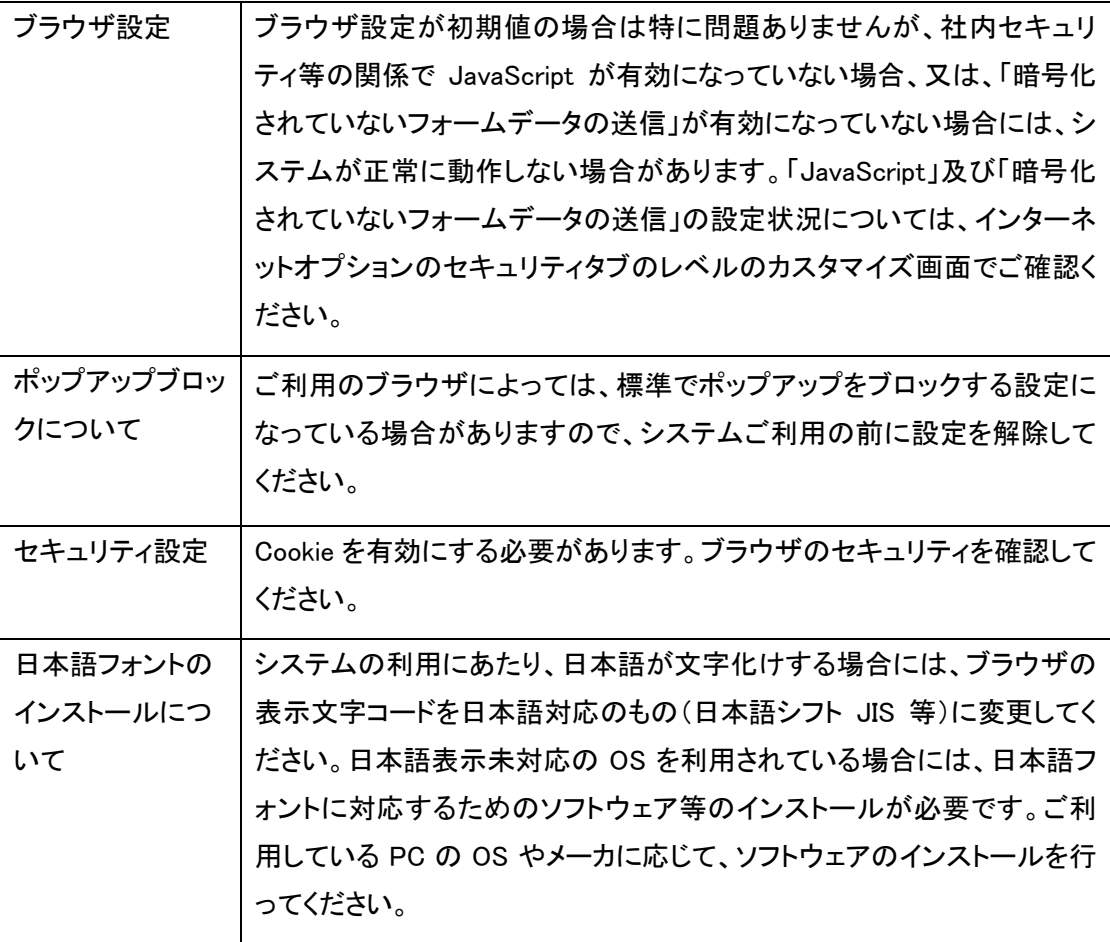

NACCS(動物検疫関連業務)は、HTTPS(TLS 通信)に対応しているので、登録情報は暗 号化して送信されます。